# **Instrukcija dėl laisvai pasirenkamo studijų dalyko pasirinkimo ateinantiems mokslo metams**

Studentai, norėdami pasirinkti laisvai pasirenkamą studijų dalyką, prisijungę prie mano.vgtu.lt turi pasirinkti skiltį "Visa studijų programa" > "Studijų dalykai".

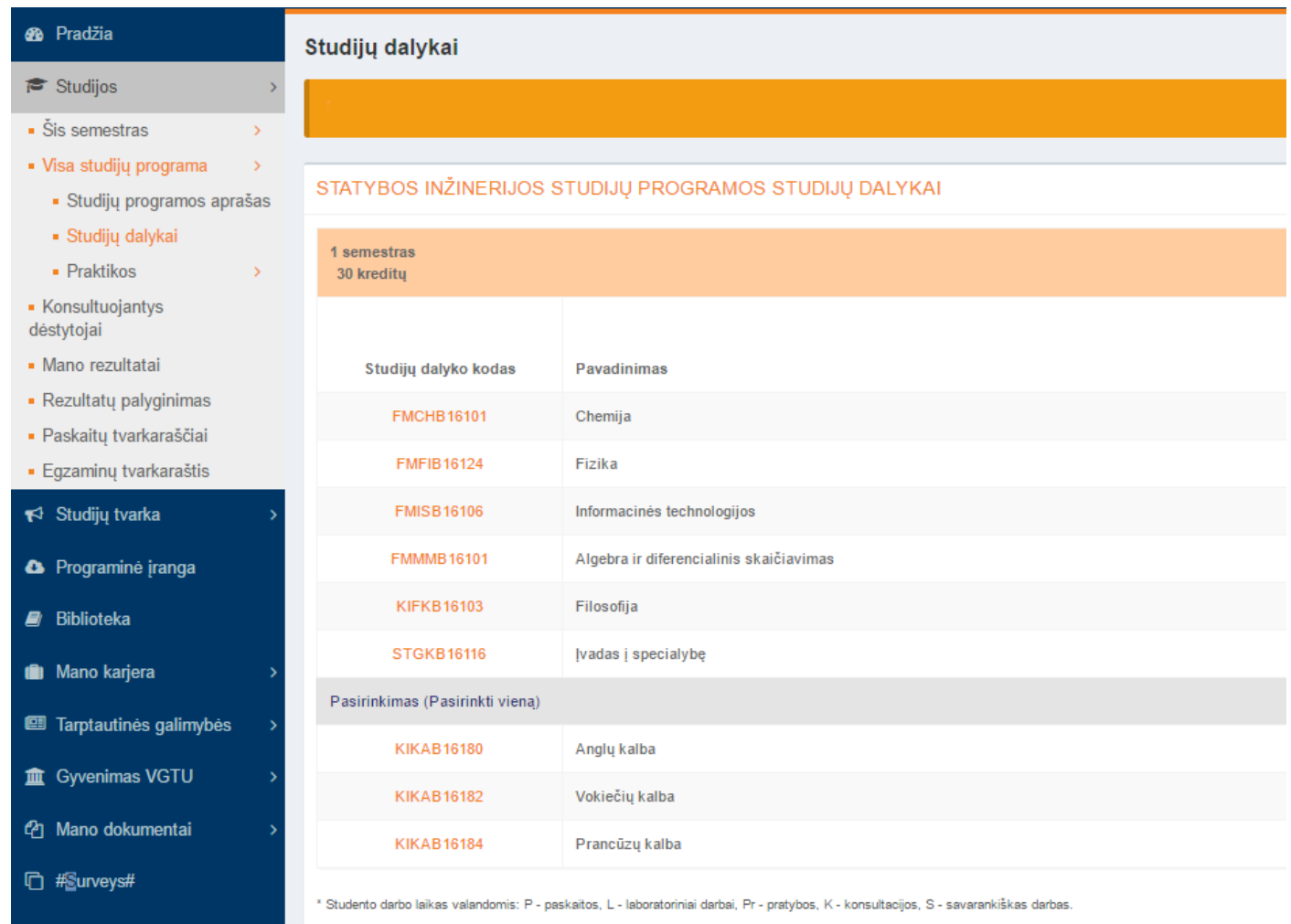

2 semestras 30 kreditu

Tarp studijų programos studijų dalykų reikia susirasti Laisvai pasirenkamus dalykus, prie kurių yra mygtukas "Pasirinkti" ir paspausti ant jo. Paspaudus, atsiranda studijų dalykų sąrašas, kuriuos galima rinktis.

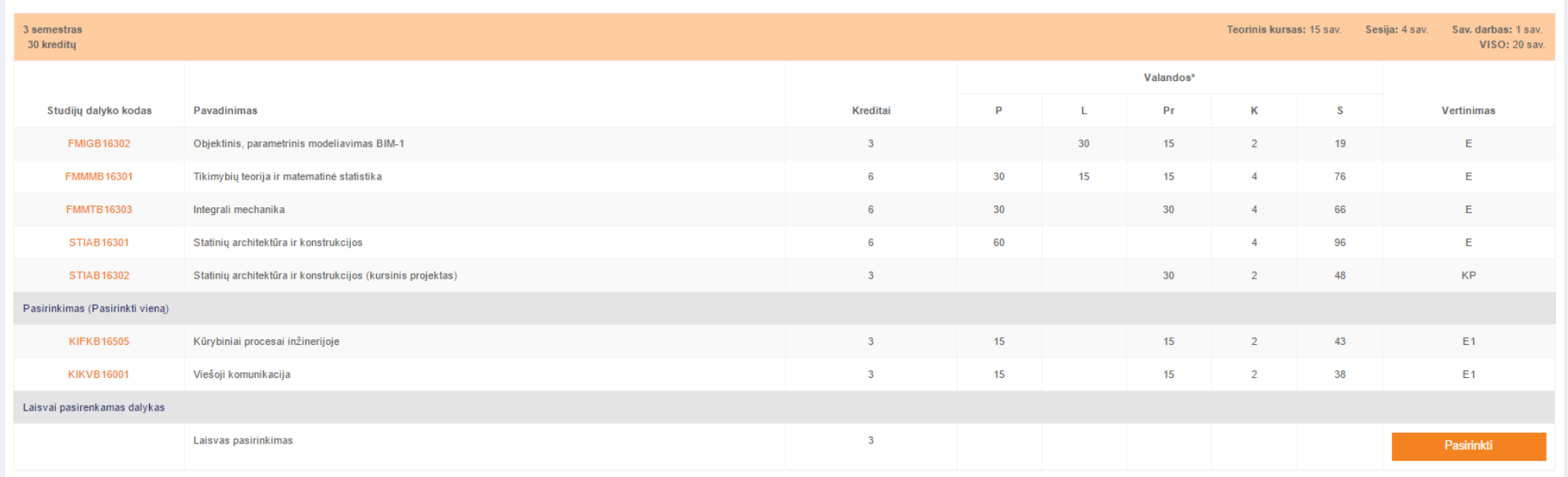

\* Studento darbo laikas valandomis: P - paskaitos, L - laboratoriniai darbai, Pr - pratybos, K - konsultacijos, S - savarankiškas darbas.

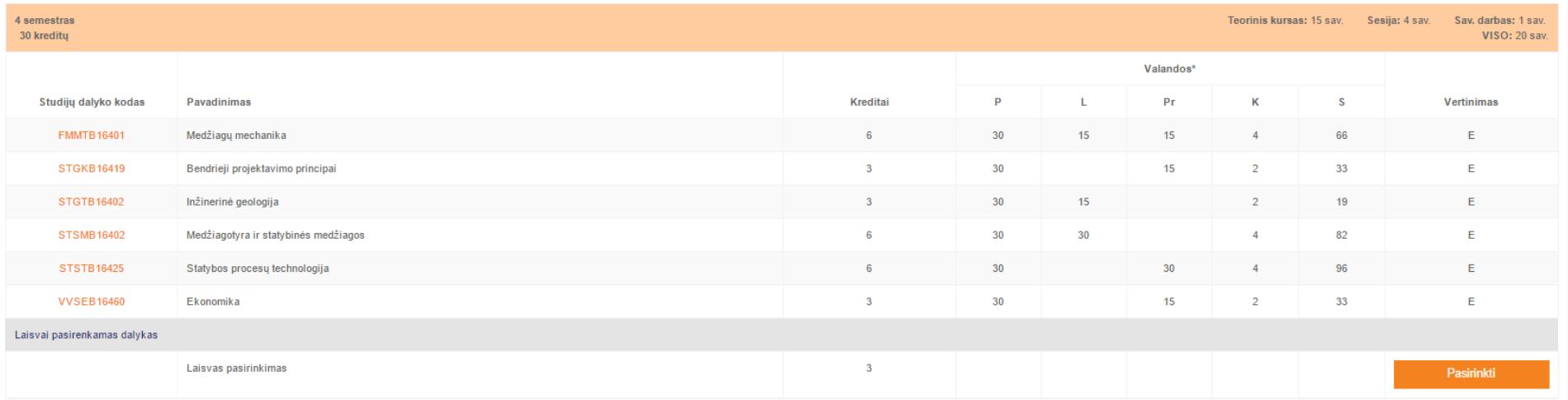

\* Studento darbo laikas valandomis: P - paskaitos, L - laboratoriniai darbai, Pr - pratybos, K - konsultacijos, S - savarankiškas darbas.

Sąraše pateikiami studijų dalykai kuriuos galite rinktis. Išimčių sąrašą rasite čia.

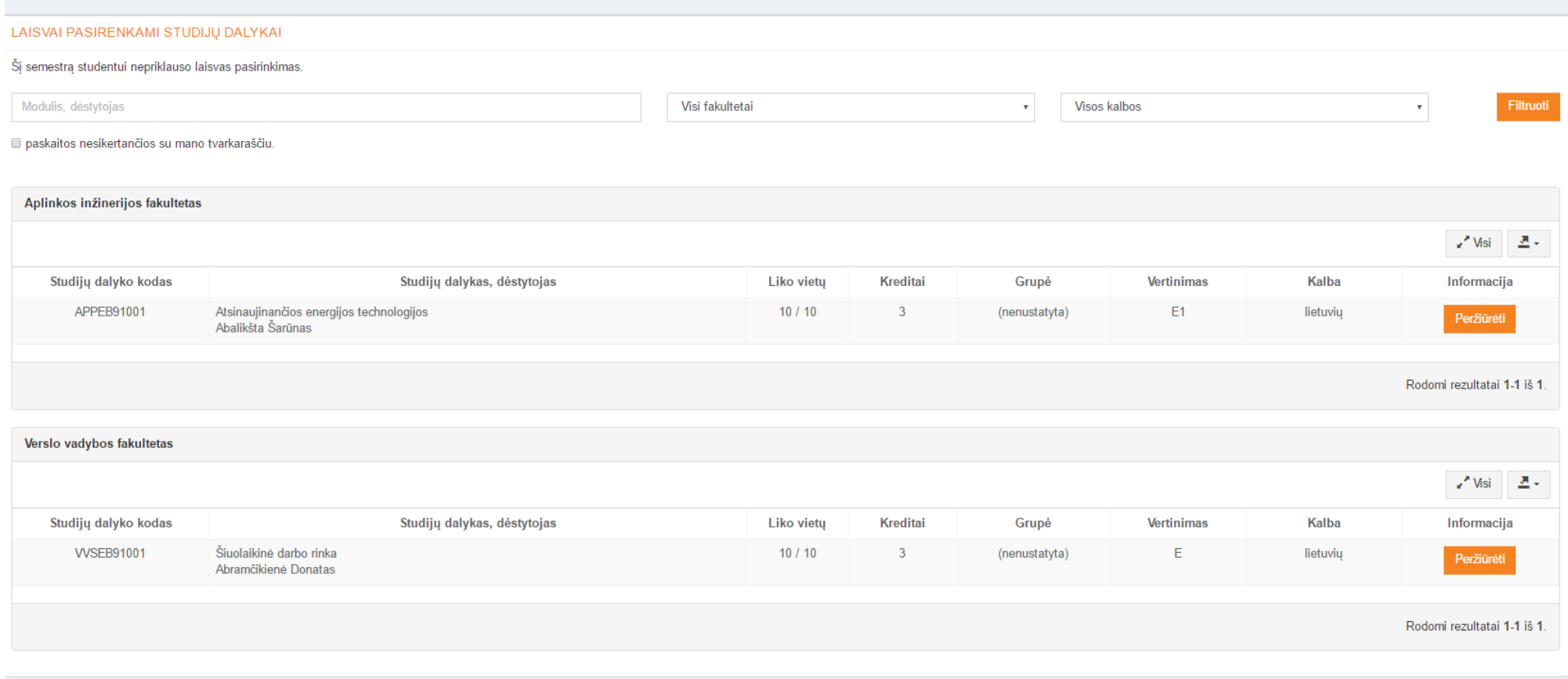

Peržiūrėti ir pasirinkti studijų dalyką reikia įėjus į jį, t. y. ties dalyku paspaudus mygtuką "Peržiūrėti". Tik tada yra matomas visas studijų dalyko aprašas ir dėstantis dėstytojas.

studiios

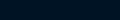

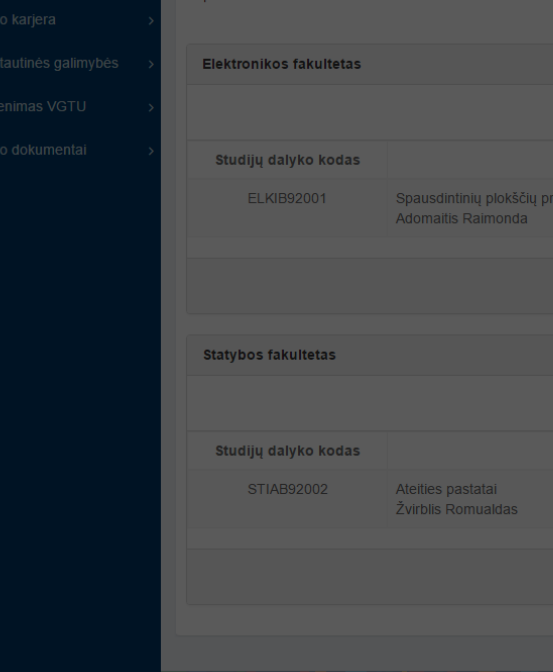

**Studijos** 

LAISVAI PASIRENKAMI STUDIJŲ DALYKAI

Šį semestrą studentui nepriklauso laisvas pasirinkimas.

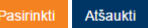

## Spausdintinių plokščių projektavimas, **Adomaitis Raimonda**

- Paskaitos - 30 val. per semestra

- Savarankiškas darbas - 25 val. per semestra

#### Vertinimas - Egzaminas Studiju dalyko tikslas

Studijų dalyko tikslas yra suteikti spausdintinių plokščių projektavimo žinių, ugdyti poreikį domėtis elektronikos įtaisų projektavimu, šiuos įgūdžius taikyti inžinerinėje veikloje ir ugdyti gebėjimą palaikyti savo profesinę kompetenciją mokantis visą qvvenima.

#### Studijų dalyko aprašas

Spausdintinių plokščių projektavimo paskaitose jgyjamos žinios apie spausdintinių plokščių gamybos technologijas ir jų vystymosi etapus; apie elektronikos įtaisų struktūras, ju modeliavimo, projektavimo ir jgyvendinimo fazes; spausdintiniu plokščių projektavimo programinius paketus, elektronikos įtaisų dokumentacijos paruošima.

### Studijų dalyko dėstytojas:

Raimonda Adomaitis

#### Literatūra:

Horowitz, Paul,: The art of electronics /Paul Horowitz, Winfield Hill. New York, NY : Cambridge University Press, 2015, xxxi, 1192 p. : iliustr.

Floyd, Thomas L.: Electronics fundamentals :circuits, devices, and applications /Thomas L. Floyd. Upper Saddle River (N.J.) : Pearson/Prentice Hall, 2007. xv, 1040 p. : iliustr. + 1 kompakt. diskas

Kraig Mitzner: Complete PCB Design Using OrCad Capture and Lavout, Newnes, 2011, 528 p.

Gatesd, Earl D.: Introduction to electronics /Earl D. Gates.

Schuler, Charles A.: Electronics :principles & applications /Charles A. Schuler. New York (N.Y.): McGraw-Hill, 2013. xiv, 594 p. : iliustr. + 1kompakt. diskas Cook, Nigel P., 1961-: Electronics :a complete course /Nigel P. Cook. Upper Saddle River (N.J.) : Pearson Prentice Hall, 2004. xxxiii, 1037 p. : iliustr., portr. + 1 kompakt. diskas

Floyd, Thomas L.: Electronics fundamentals :circuits, devices, and applications /Thomas L. Floyd. Upper Saddle River : Prentice-Hall, 1998. xx, 939 p. : iliustr., schem

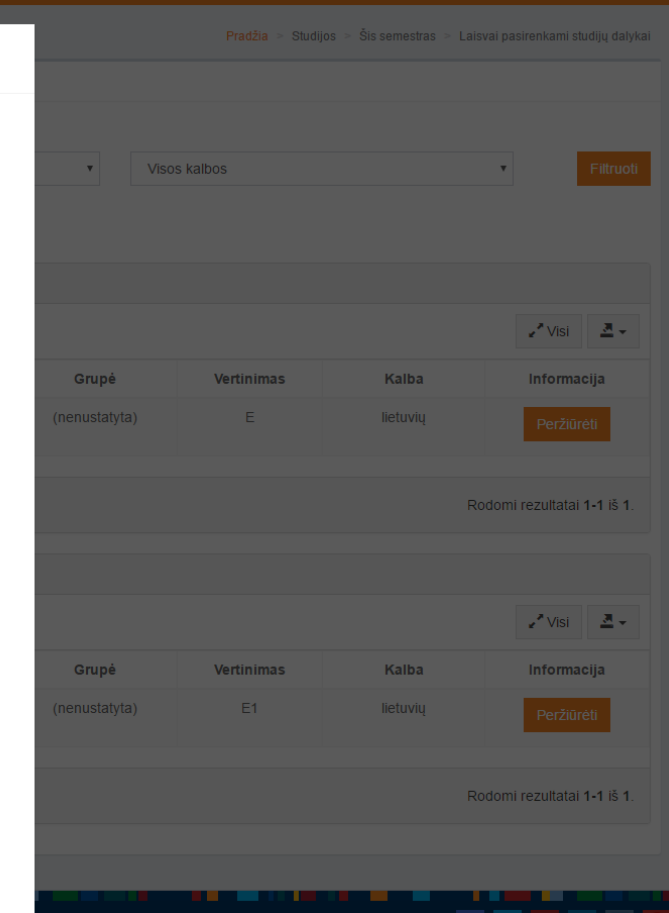

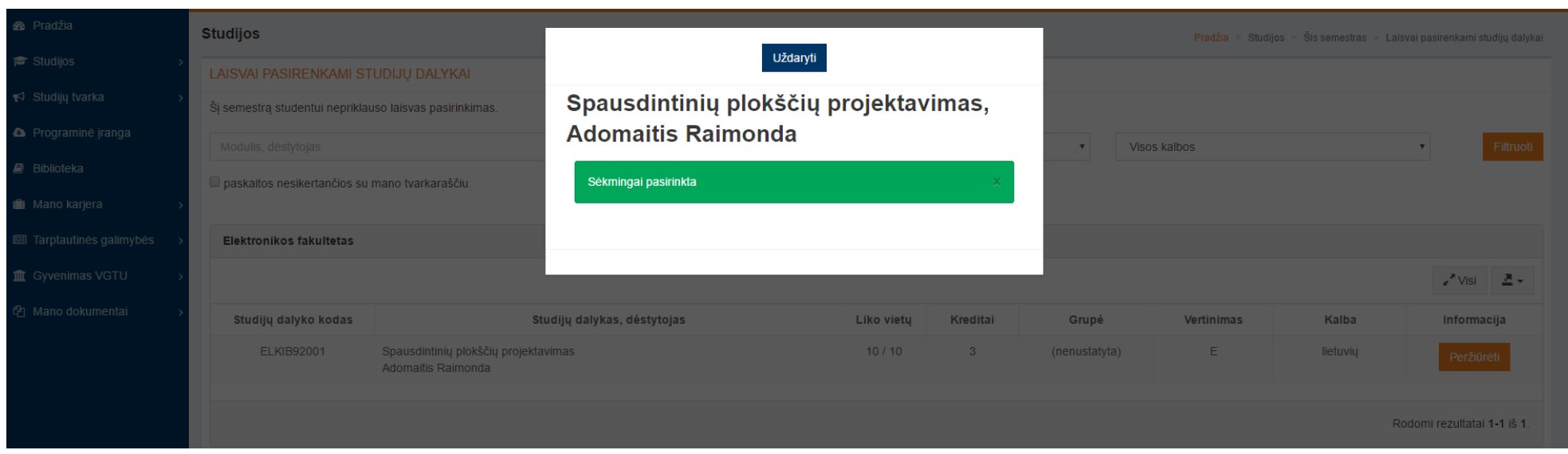

Tik šiame etape paspaudus mygtuką "Pasirinkti", yra patvirtinama, kad studijų dalykas pasirinktas kaip laisvas dalykas.

Jei persigalvojote ir norite pasirinkti kitą laisvai pasirenkamą studijų dalyką, visų pirma turite atšaukti jau pasirinktą ir tik tada rinktis iš naujo. Pasirinktus laisvo pasirinkimo studijų dalykus galima atšaukti nuo vasario 1 iki 15 d. Vėliau to padaryti nebegalėsite.

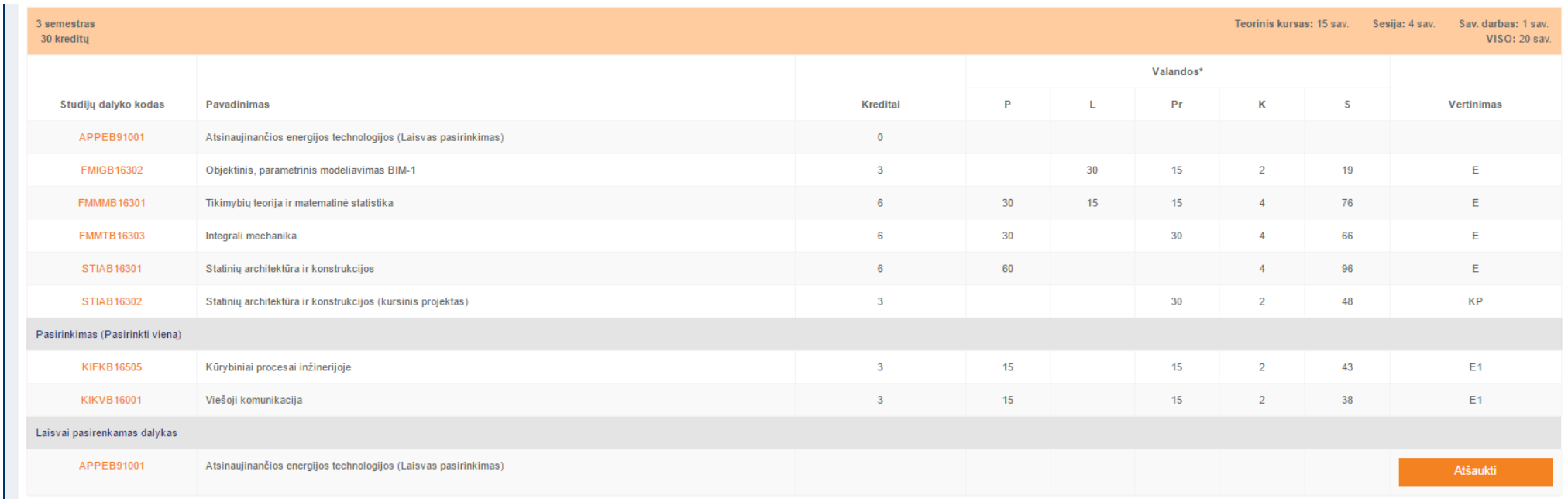